- 18. *Yoon J.H., & Chang H.* Predicting cryptocurrency prices using machine learning techniques, *Applied Intelligence,* 2020, pp. 1258-1272.
- 19. *Verkouteren J.M., & van Vliet B.* Machine learning for financial prediction: Hype or hope, *Expert Systems with Applications,* 2019, pp. 1-22.
- 20. *Turel O., Ul Ibrahim M., & Altun G.B.* Predicting Cryptocurrency Prices Using Machine Learning Techniques: A Comparative Analysis, *Journal of Organizational and End User Computing (JOEUC),* 2021, pp. 79-94.

Статью рекомендовал к опубликованию, д.т.н., профессор A.Н. Целых.

**Сергеев Николай Евгеньевич** – Южный федеральный университет; e-mail: nesergeev@sfedu.ru; г. Таганрог, Россия; тел.: +79281742585; доцент; д.т.н., профессор.

**Веселова Диана Геннадьевна** – e-mail: diaveselova@sfedu.ru; тел.: +79818640317; аспирант.

**Sergeev Nikolay Yevgenyevich** – Southern Federal University; e-mail: nesergeev@sfedu.ru; Taganrog, Russia; phone: +79281742585; associate professor; dr. of eng. sc.; professor.

**Veselova Diana Gennadievna** – e-mail: [diaveselova@sfedu.ru;](mailto:diaveselova@sfedu.ru) phone: +79818640317; graduate student.

#### УДК 004.021 DOI 10.18522/2311-3103-2024-2-100-109

#### **Л.А. Зинченко, В.В. Казаков, Р.Р. Моисеев, Е.С Поляков**

# **ПРОГРАММНЫЙ МОДУЛЬ ДЛЯ АВТОМАТИЗИРОВАННОГО ПРОЕКТИРОВАНИЯ МНОГОСЛОЙНЫХ ЭКРАНОВ ЗАЩИТЫ ЭЛЕКТРОННОЙ АППАРАТУРЫ ОТ ВОЗДЕЙСТВИЯ ТЯЖЕЛЫХ ЗАРЯЖЕННЫХ ЧАСТИЦ С ИСПОЛЬЗОВАНИЕМ GEANT4**

*Представлено открытое программное обеспечение для автоматизации проектирования экранов радиационной защиты с использованием Geant4 для защиты электронного оборудования от тяжелых заряженных частиц. В статье представлена выбранная архитектура для реализации предложенного подхода, а также формулируются требуемые входные данные и результирующие выходные данные. Описан маршрут проектирования экрана на основе входных данных о материале как последовательность создания соответствующих классов-наследников. Данная статья представляет собой глубокое исследование, посвященное разработке открытого программного обеспечения на базе фреймворка Geant4, который использует метод Монте-Карло, нацеленного на автоматизацию процесса проектирования экранов радиационной защиты с целью обеспечения эффективной защиты электронного оборудования от воздействия тяжелых заряженных частиц. В статье подробно рассматривается архитектура разработанного программного обеспечения, включая описание основных компонентов и технологий, применяемых в его создании, а также определение необходимых входных данных и формулирование требований к программному продукту. Представленный маршрут проектирования экрана описывается как последовательность создания соответствующих классов-наследников и их взаимодействия в рамках разработанной архитектуры, что обеспечивает эффективность и точность расчетов радиационной защиты. Результаты данной работы представляют собой новый инновационный подход к проектированию экранов радиационной защиты, который имеет потенциал значительно повысить надежность и безопасность электронных систем в условиях воздействия тяжелых заряженных частиц. Они оказывают важное практическое значение для специалистов в области радиационной защиты и разработки электроники, предоставляя им эффективный инструмент для проведения анализа и оптимизации экранов радиационной защиты. Кроме того, результаты исследования представляют интерес для исследователей, работающих в области моделирования радиационных эффектов и разработки новых методов защиты электроники от воздействия радиации. В целом, статья представляет собой значимый вклад в область радиационной защиты и электроники, а также является основой для дальнейших исследований и разработок в этом направлении.* 

*Радиация; экранирование; Geant4; фреймворк; заряженные частицы.* 

## **L.A. Zinchenko, V.V. Kazakov, R.R. Moiseev, E.S. Polyakov**

## **A SOFTWARE FOR AUTOMATED DESIGN OF MULTILAYER SHIELDING FOR ELECTRONIC EQUIPMENT PROTECTION FROM HEAVY CHARGED PARTICLES BASED ON GEANT4**

*The article presents open source software for automating the design of radiation protection screens using Geant4 to protect electronic equipment from heavy charged particles. The article presents the chosen architecture for the implementation of the proposed approach, and also formulates the required input data and the resulting output data. The route of designing a screen based on input data about the material is described as a sequence of creating appropriate successor classes. This article is an in-depth study devoted to the development of open source software based on the Geant4 framework, which uses the Monte Carlo method aimed at automating the design process of radiation protection screens in order to ensure effective protection of electronic equipment from the effects of heavy charged particles. The article examines in detail the architecture of the developed software, including a description of the main components and technologies used in its creation, as well as determining the necessary input data and formulating requirements for the software product. The presented screen design route is described as a sequence of creating appropriate successor classes and their interaction within the framework of the developed architecture, which ensures the efficiency and accuracy of radiation protection calculations. The results of this*  work represent a new innovative approach to the design of radiation protection screens, which has the *potential to significantly increase the reliability and safety of electronic systems under the influence of heavy charged particles. They are of great practical importance for specialists in the field of radiation protection and electronics development, providing them with an effective tool for analyzing and optimizing radiation protection screens. In addition, the results of the study are of interest to researchers working in the field of modeling radiation effects and developing new methods for protecting electronics from radiation exposure. In general, the article represents a significant contribution to the field of radiation protection and electronics, and is also the basis for further research and development in this direction.* 

*Radiation; shielding; Geant4; framework; charged particles.* 

**Введение.** В последние годы электронная аппаратура широко используется в различных космических программах. Однако бортовое электронное оборудование, предназначенное для работы в экстремальных условиях, должно быть защищено от радиационного воздействия [1–4].

При прохождении поясов Ван Аллена бортовое электронное оборудование подвергается воздействию тяжелых заряженных частиц (ТЗЧ) [3], электронов и прочих частиц и может накапливать заряд, полученный при воздействии ТЗЧ [5–8]. В частности, биты данных в памяти микросхемы могут изменяться под воздействием ТЗЧ, что может привести к сбоям и некорректной работе бортовых электронных устройств. В связи с вышеописанными проблемами требуется защита бортовых электронных устройств от ТЗЧ.

Одним из методов защиты электронного оборудования является экранирование. В работе [9] рассматривается программное обеспечение для проектирования экранов. Однако в данном случае было использовано программное обеспечение SRIM для оценки воздействия ТЗЧ.

Программное обеспечение Geant4 [10–14], используя в своей основе более сложные по сравнению с программой SRIM методики расчета и модели, позволяет оценивать эффекты и процессы в различных материалах. Тем не менее, одним из серьезных недостатков использования программного обеспечения Geant4 является сложность настройки для проведения вычислений и сложность анализа полученных данных, что требует значительного времени инженера-проектировщика для анализа различных альтернативных проектных решений. Еще одним недостатком Geant4 является необходимость вручную вводить данные: для расчета каждого альтернативного проектного решения: пользователь должен подготовить файл с входными параметрами или использовать генератор входных файлов. Если инженер хочет разработать собственный сценарий для расчета, он сталкивается с трудностями из-за структуры API Geant4 и необходимости глубоких познаний в языке программирования Python или C++.

Растущий объем данных, который требуется обработать, требуют внедрения новых подходов к работе с информацией, например, веб-ориентированных мобильных инструментов для обработки данных.

В статье представлен модуль разработанного программного обеспечения для автоматизации проектирования экранов с целью защиты электронного оборудования от ТЗЧ. Разработанный модуль автоматизирует процесс ввода данных для расчета при помощи интерфейса и позволяет хранить результаты расчета.

Обзор программного обеспечения Geant4. Geant4 [10] представляет собой программный пакет, разработанный для моделирования прохождения частиц через материал. Это программное обеспечение может быть использовано для моделирования детекторов и систем в высокоэнергетической физике, проведения экспериментов в ядерных установках, а также при проектировании электронной аппаратуры.

Geant4 основан на широком наборе физических моделей для моделирования взаимодействиями частиц и вещества в широком диапазоне энергий. Данные были получены из многих источников по всему миру и в настоящее время Geant4 является хранилищем, включающим в себя большую часть известной информации о взаимодействии частиц.

Пакет программного обеспечения Geant4 включает в себя следующие инструменты:

- Настройка геометрии системы.
- Настройка используемых материалов.
- Генерация первичных событий: задание энергии частиц, угла, положения и т.д.
- Отслеживание прохождения частиц через материалы и электромагнитные поля.
- Физические процессы, определяющие взаимодействие частиц.
- Реакция чувствительных компонентов детектора.
- Генерация данных о событиях.
- Хранение событий и треков.
- Визуализация детектора и траекторий частиц.

Организация процесса моделирования с использованием Geant4 основана на объектно-ориентированной методологии. Geant4 предоставляет следующие возможности взаимодействия с программным пакетом:

- Пользовательский интерфейс (UI).
- Интерпретаторы команд.
- Управление набором инструментов.

Особенностью пользовательского интерфейса является взаимодействие с Geant4 в интерактивном формате с использованием стороннего фреймворка, такого как OpenGL, Qt.

У Geant4 есть встроенный набор команд, которые управляют процессом моделирования. С помощью встроенных команд пользователи могут устанавливать геометрию, изменять список физических процессов, которые должны учитываться и создавать первичные события. Управление моделированием с помощью команд может осуществляться непосредственно в консоли в интерактивном режиме или с использованием скрипта.

Geant4 предоставляет широкий выбор создания геометрии: базовые формы, такие как параллелепипед (G4Box), трубы (G4Tube), сферы и т. д., а также, используя булевы функции, пользователи могут создавать сложные формы с использованием вырезов, объединений, исключений и т.д.

Geant4 написан на C++. Это позволяет пользователю подходить к процессу моделирования с использованием объектно-ориентированной методологии [17]. Пользователь может взаимодействовать более гибко с программным пакетом Geant4, используя встроенные классы и функции и создавая свои собственные скрипты. Объектноориентированные методы помогают управлять сложностью и ограничивать зависимости, определяя единый интерфейс и общие организационные принципы для всех физических моделей. В этой структуре функционирование моделей понятнее, а создание и добавление новых моделей представляет собой хорошо определенную процедуру, практически не влекущую изменений в существующем коде.

Существует вариант реализации на языке C++ [16]. Особенностью реализации приложений на C++ является прямой доступ к Geant4. Для Geant4 написана подробная документация на C++, которая описывает процесс моделирования и использования инструмента. Однако для этого требуются продвинутые знания и навыки программирования на С++, необходимо понимание принципов объектно-ориентированного программирования, таких как наследование, полиморфизм и т. д., что существенно повышает требования к пользователю. Более того, для компиляции проекта, написанного с использованием Geant4, пользователи должны использовать CMake [19]. Тем не менее, все трудности моделирования на C++ компенсируются производительностью проекта - вычисления и моделирование будут более продуктивными по сравнению с другими вариантами.

Преимущества:

1) Высокая производительность: написание скрипта на C++ обеспечивает высокую производительность, что особенно важно для сложных вычислительных задач.

2) Полный доступ к Geant4: полный доступ ко всей функциональности Geant4, что позволяет создавать сложные симуляции и настраивать их до мельчайших деталей.

3) Полное соответствие документации на C++ существенно снижает риск ошибок, связанных с компиляцией проекта и с ядром Geant4.

Недостатки:

1) Сложность и продолжительность разработки: разработка моделей на C++ может быть сложной и занимать много времени.

2) Управление памятью: пользователям придется самостоятельно управлять памятью, что может привести к такой ошибке, как утечка памяти.

3) Требуется более глубокое понимание C++ и Geant4.

Также существует вариант реализации с использованием Python библиотеки Geant4Py [17]. Этот вариант основан на языке программирования Python и представляет собой высокоуровневую оболочку над Geant4 с более простым и понятным интерфейсом. Это абстрактный уровень, который делает разработку более доступной, но также может ограничивать некоторые возможности Geant4.

Преимущества:

1) Удобство и скорость разработки: простой и читаемый синтаксис Python упрощает создание моделей и прототипов.

2) Управление памятью: Python автоматически обрабатывает управление памятью, снижая риск утечек памяти и облегчая разработку.

Недостатки:

1) Низкая производительность: Python обычно медленнее по сравнению с C++, поэтому может быть не подходящим для сложных вычислительных задач.

2) Ограниченный доступ к Geant4: библиотека Geant4Py для Python может иметь ограничения в доступе к функциональности Geant4 по сравнению с версией на C++.

Существует также вариант реализации с использованием Python библиотеки Geant4pybind [18]. Этот метод также основан на языке программирования Python, но представляет собой альтернативное решение для взаимодействия с Geant4 по сравнению с pybind11 (Geant4Py). Он имеет слабую связь с модулем g4py, на котором основан Geant4Py, но сохраняет API, близкое к стандарту C++. Более того, с использованием Python становится возможным использование сторонних модулей для расширения возможностей моделирования (визуализация, хранение данных, аналитика и т. д.). Однако на данный момент этот модуль не позволяет полностью перенести API Geant4 на Python и проводить моделирование в полном объеме, как в версии на C++.

Преимущества:

1) Прямой доступ к Geant4 на Python: этот метод обеспечивает прямой доступ к функциональности API Geant4 на Python, обеспечивая баланс между производительностью и удобством разработки.

2) Относительно высокая производительность: по сравнению с Geant4Py, geant4pybind может обеспечивать лучшую производительность с использованием библиотеки pybind11.

Недостатки:

1) Более сложное использование: настройка и использование geant4-pybind может потребовать более глубоких знаний как C++, так и Python.

2) Как и предыдущее решение на Python, этот модуль не позволяет реализовать слишком сложные моделирования.

На основании вышеизложенного могут быть сделаны следующие выводы.

• Если проект требует максимальной производительности и полного доступа к Geant4, то выбор C++ может быть предпочтительным.

• Если основное внимание уделяется скорости разработки и нет требований к высокой производительности, то использование библиотек Python может быть более удобным.

• Если необходим баланс между производительностью и удобством разработки, и требуется доступ к Geant4, то geant4-pybind может быть подходящим выбором.

В табл. 1 систематизированы особенности каждого из вариантов реализации.

Таблица 1

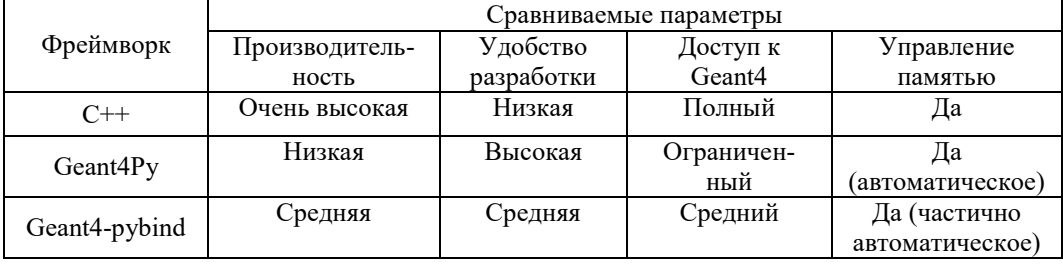

#### Сравнение фреймворков

В данной работе для реализации программного модуля был выбран Geant4-pybind, так как он обеспечивает баланс между производительностью и удобством разработки, а также предоставляет доступ к Geant4. Это означает, что разрабатываемый модуль удобно было разрабатывать и в то же время имелся доступ к различным возможностям Geant4.

Модуль автоматизации проектирования экранов защиты от ТЗЧ. Для реализации был разработан веб-интерфейс для ввода входных данных, который позволяет пользователю определить все необходимые условия и данные.

На рис. 1 показан состав разработанного программного обеспечения.

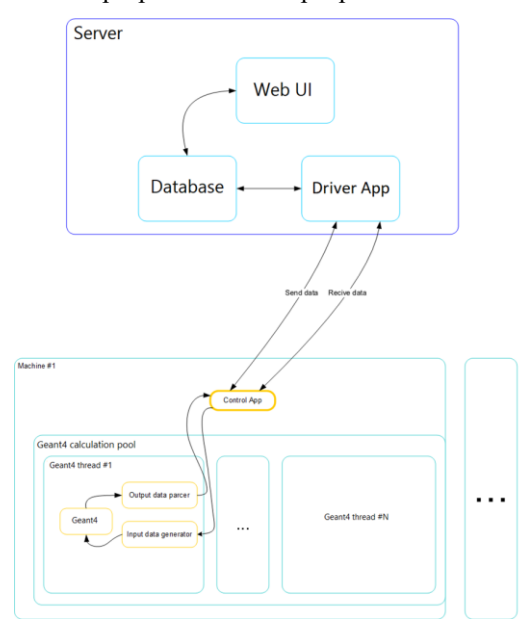

Рис. 1. Состав разработанного программного модуля, основанного на Geant4

Задача моделирования была разделена на отдельные подзадачи следующим образом. Серверу были назначены следующие функции:

- Хранение входных данных для расчета.
- Хранение результатов расчета.

Клиенту были поручены следующие задачи:

- Получение данных для расчета из различных альтернативных проектных решений.
- Генерация входного файла для расчета.
- Расчет многослойных экранов с использованием программы Geant4.
- Анализ результатов расчета.
- Вывод данных в формате JSON.

Такой подход позволяет использовать распределенную систему вычислений. Это позволило ускорить расчеты, разделяя устройства пользователей и узлы моделирования. С веб-интерфейсом пользователи могут использовать смартфоны или ноутбуки и быстро переключаться между ними в режиме реального времени.

Входные данные включают в себя:

- экран: количество слоев в экране, их толщину, используемые материалы;
- частицы: тип частицы, ее энергию, количество запущенных частиц.

Вся необходимая информация сохраняется в удобном формате JSON.

Входной JSON-файл содержит следующие поля:

- Название и описание экрана.
- Количество слоев в экране.
- Материалы экрана.
- Химические элементы для каждого материала.
- Атомные номера.
- Стандартная атомная масса.
- Плотность материала.
- Первичные частицы.
- Тип частицы.
- Атомная масса.
- Энергия первичных частиц.

После ввода данных в веб-интерфейс скрипт получает запрос от сервера входных данных в формате JSON. На следующем этапе согласно входным параметрам выполняется моделирование.

Для описания геометрии и материала экрана использован класс *G4VUserDetectorConstruction*. Данный класс требует переопределения двух методов: *Construct*, который создает и возвращает физический объем (геометрия, материалы и расположение объекта), и *ConstructSDandField*, который задает «чувствительность» для экрана, чтобы обнаруживать проходящие через него частицы и определять ее параметры (кинетическая и потенциальная энергии, координаты, тип частицы и т.д.) [20].

Далее скрипт создает класс-наследник от *G4VUserDetectorConstruction* для создания экранов.

В методе *Construct* класса определяется материал экранов. Для создания экрана это может быть как металл, так и сплав. В результате получается объект *G4Material*, который описывает все свойства материала: название, плотность, и т.д. Затем этот объект передается в *G4LogicalVolume* для создания логического объема.

Далее указываются габариты экрана. В нашей работе предполагается, что все экраны являются параллелепипедами, и в JSON-файле пользователь может определить их толщину. Для этого в Geant4 используется класс *G4Box*, который дает возможность создать параллелепипед, указывая в качестве аргументов его размеры. По аналогии с *G4Material*, объект класса *G4Box* передается в логический объем.

Логический объем описывает материал, электромагнитные поля, геометрию и детектор для данного объема, что необходимо для последующего моделирования. Следует отметить, что в логическом объеме, который является объектом класса *G4LogicalVolume*  [12], детектируются и генерируются вторичные частицы, и определяется изменение их энергии вследствие взаимодействия с экраном. Завершающим этапом описания экрана является их физическое расположение в пространстве.

Объект класса G4PhysicalVolume определяет координаты центра тела и его вращение относительно системы координат, связанной с центром родительского объема, внутри которого располагаются экраны, называемый World. В терминологии Geant4 объем World [15] является пространством, который окружает экраны. Он создается также по вышеописанному принципу и нужен для размещения всех дочерних объемов. В нашем случае для World выбран материал воздух G4 Air.

На рис. 2 показаны маршрут создания описания альтернативного проектного решения.

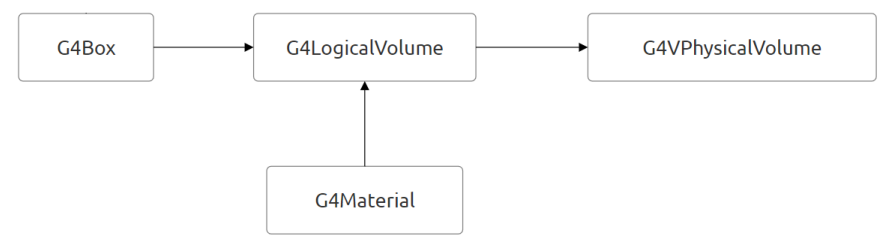

Рис. 2. Классы Geant4 для описания экранов защиты электронной аппаратуры

На следующем шаге необходимо указать, с какими частицами взаимодействует экран.

Для этого был использован класс G4VUserPrimaryGeneratorAction, который позволяет пользователям указать количество частиц, энергию, направление, а также расстояние, на котором они генерируются.

На этапе моделирования определяется класс, который является наследником класса G4VUserPrimaryGeneratorAction для указания взаимодействия частиц с экраном. В этом дочернем классе устанавливается число первичных частиц, энергия и направление.

Программа извлекает всю информацию о частицах из входного JSON-файла, предоставленного веб-сервером.

Для моделирования воздействия частиц программное обеспечение устанавливает каждый экран как чувствительный. Создается объект-потомок класса G4VSensitiveDetector. Таким образом, на каждом шаге прохождения частицы через экран сценарий анализирует текущие параметры частицы и также сохраняет данные для создания выходных данных.

Программное обеспечение сохраняет выходные данные в формате JSON. Выходной JSON-файл содержит следующие поля:

- Материалы экрана.
- Название материала.
- Количество задержанных первичных частиц.
- Количество задержанных вторичных частиц.
- Общее количество запущенных частиц.
- Общее количество излученных первичных частиц.
- Общее количество излученных вторичных частиц.

Выходные данные описывают созданный пользователем экран и результаты моделирования. JSON-файл содержит материал каждого слоя экрана и количество частиц, застрявших в соответствующем слое. Помимо первично сгенерированных частиц, выходные данные содержат информацию о вторично сгенерированных частицах: это частицы, которые образовались в результате взаимодействия других частиц с экраном. Эта информация важна, поскольку даже если все первичные частицы были задержаны экраном, это не гарантирует, что вторичные частицы не пройдут через экран и не повредят электронную аппаратуру.

На основе полученных результатов моделирования можно судить о степени защиты электронной аппаратуры от заряженных частиц.

**Заключение.** В статье рассмотрены особенности реализации разработанного программного обеспечения для автоматизации проектирования экранов для защиты электронного оборудования от тяжелых заряженных частиц. Выбранная клиент-серверная архитектура позволяет получать удаленный доступ к параметрам уже рассчитанных экранов с различных устройств и в различных операционных системах, а также выполнять расчет альтернативных проектных решений с использованием распределенных вычислений. Таким образом, программное обеспечение позволяет проводить автоматизированное проектирование экранов защиты электронной аппаратуры от воздействия ТЗЧ.

#### БИБЛИОГРАФИЧЕСКИЙ СПИСОК

- 1. *Shakhnov V., Zinchenko L., Kosolapov I., Filippov I.* Modeling and Optimization of Radiation Tolerant Microsystems // EMS '14 Proceedings of the 2014 European Modelling Symposium. – 2014. – P. 484-489.
- 2. *Glushko A.A., Zinchenko L.A., Shakhnov V.A.* Simulation of the impact of heavy charged particles on the characteristics of field-effect silicon-on-insulator transistors // Journal of Communications Technology and Electronics. – 2015. – No. 10.
- 3. *Кузнецов Н.В.* Радиационная опасность на околоземных орбитах и межпланетных траекториях космических аппаратов. – URL: http://nuclphys.sinp.msu.ru/crd/index.html (дата обращения: 01.03.2024).
- 4. *Glushko A.A., Morozov S.A., Chistyakov M.G*. Investigation of the sensitive region of the MOSFET to the effects of secondary particles arising from ionizing radiation // Microelectronics. – 2023. – Vol. 52, No. 4. – P. 282-289.
- 5. *Терехов В.В.* Выбор модели аппроксимации для исследования электрических характеристик микросистем под влиянием тяжелых ионов // Будущее машиностроения России. Всероссийская конференция молодых учёных и специалистов (с международным участием), 14-я, Москва, 21-24 сентября 2021 г.: Сб. докладов: в 2 т. МГТУ им. Н.Э. Баумана (национальный исследовательский ун-т), Союз машиностроителей России. – 2021. – Т. 2. – С. 247-253.
- 6. *Novikov L.S., Mileev V.N. et al.* Sinosic Radiation effects on materials in space technology // Surface. X-ray, synchrotron and neutron studies. – 2009. – No. 3. – P. 32-48.
- 7. *Хаффнер Дж.* Ядерное излучение и защита в космосе. М.: Атомиздат, 1971.
- 8. *Александров П.А., Жук В.И., Литвинов В.Л.* Способы построения отказоустойчивых цифровых микросхем и оценки вероятности их отказа, вызванного облучением. – М., 2019.
- 9. *Shakhnov V.A., Zinchenko L.A., Rezchikova E.V., et al.* Visual Analytics and Its Applications in Electronic Engineering Education : BMSTU Case Study // 2022 6th International Conference on Information Technologies in Engineering Education, Inforino 2022 – Proceedings. – DOI: 10.1109/Inforino53888. 2022.9782907.
- 10. *Allison J. et al.* Recent Developments in Geant4 // Nucl. Instrum. Meth. A. 2016. 835. P. 186-225.
- 11. *Allison J. et al.* Geant4 Developments and Applications // IEEE Trans. Nucl. Sci. 2006. 53. – P. 270-278.
- 12. *Christopher M Poole, Iwan Cornelius, Jamie V Trapp, Christian M Langton*. A CAD Interface for GEANT4 // Australasian physical & engineering sciences in medicine.
- 13. *Agostinelli S. et al.* Geant4 A Simulation Toolkit // Nucl. Instrum. Meth. A. 2003. 506. P. 250-303.
- 14. Geant4 User's Guide for Toolkit Developers: Geant4 Docs. URL: https://geant4 userdoc.web.cern.ch/UsersGuides/ForToolkitDeveloper/html/index.html (дата обращения: 22.10.2023).
- 15. Geant4 Guide for Physics Lists: Geant4 Docs. URL: <https://geant4-userdoc.web.cern.ch/> UsersGuides/PhysicsListGuide/html/index.html (дата обращения: 22.10.2023).
- 16. Geant4 API. URL: https://simoncblyth.github.io/env/notes/geant4/api/ (дата обращения: 22.10.2023).
- 17. Geant4Py: Geant4-Python interface. URL: https://github.com/koichi-murakami/g4python (дата обращения: 22.10.2023)
- 18. Geant4\_pybind: Alternative Python bindings for Geant4. URL: [https://github.com/HaarigerHarald/](https://github.com/HaarigerHarald/%20geant4_pybind)  [geant4\\_pybind](https://github.com/HaarigerHarald/%20geant4_pybind) (дата обращения: 22.10.2023).
- 19. Tutorial and examples of Geant4. URL: https://dev.asifmoda.com/en/geant4 (дата обращения: 22.10.2023).
- 20. Sensitive Detector in Geant4: Seminar on Software for Nuclear, Subnuclear and Applied Physics. – URL: [https://agenda.infn.it/event/8781/contributions/75434/attachments/54976/64833/Cirrone\\_Sensitive](https://agenda.infn.it/event/8781/contributions/75434/attachments/54976/64833/Cirrone_Sensitive) Detector.pdf (дата обращения: 22.10.2023).

## **REFERENCES**

- 1. *Shakhnov V., Zinchenko L., Kosolapov I., Filippov I. Modeling and Optimization of Radiation Tolerant* Microsystems, *EMS '14 Proceedings of the 2014 European Modelling Symposium,* 2014, pp. 484-489.
- 2. *Glushko A.A., Zinchenko L.A., Shakhnov V.A.* Simulation of the impact of heavy charged particles on the characteristics of field-effect silicon-on-insulator transistors, *Journal of Communications Technology and Electronics,* 2015, No. 10.
- 3. *Kuznetsov N.V.* Radiatsionnaya opasnost' na okolozemnykh orbitakh i mezhplanetnykh traektoriyakh kosmicheskikh apparatov [Radiation danger in near-earth orbits and interplanetary trajectories of spacecraft]. Available at: http://nuclphys.sinp.msu.ru/crd/index.html (accessed 01 March 2024).
- 4. *Glushko A.A., Morozov S.A., Chistyakov M.G*. Investigation of the sensitive region of the MOSFET to the effects of secondary particles arising from ionizing radiation, *Microelectronics,* 2023, Vol. 52, No. 4, pp. 282-289.
- 5. *Terekhov V.V.* Vybor modeli approksimatsii dlya issledovaniya elektricheskikh kharakteristik mikrosistem pod vliyaniem tyazhelykh ionov [The choice of an approximation model for studying the electrical characteristics of microsystems under the influence of heavy ions], *Budushchee mashinostroeniya Rossii. Vserossiyskaya konferentsiya molodykh uchenykh i spetsialistov (s mezhdunarodnym uchastiem), 14-ya, Moskva, 21-24 sentyabrya 2021 g.: Sb. dokladov: v 2 t. MGTU im. N.E. Baumana (natsional'nyy issledovatel'skiy un-t), Soyuz mashinostroiteley Rossii* [The future of machine building in Russia. All-Russian Conference of Young Scientists and Specialists (with International participation), 14th, Moscow, September 21-24, 2021: Collection of reports: in 2 vol. Bauman Moscow State Technical University (National Research University), Union of Machine Builders of Russia], 2021, Vol. 2, pp. 247-253.
- 6. *Novikov L.S., Mileev V.N. et al.* Sinosic Radiation effects on materials in space technology, *Surface. X-ray, synchrotron and neutron studies,* 2009, No. 3, pp. 32-48.
- 7. *Khaffner Dzh.* Yadernoe izluchenie i zashchita v kosmose [Radiation and shielding in space]. Moscow: Atomizdat, 1971.
- 8. *Aleksandrov P.A., Zhuk V.I., Litvinov V.L.* Sposoby postroeniya otkazoustoychivykh tsifrovykh mikroskhem i otsenki veroyatnosti ikh otkaza, vyzvannogo oblucheniem [Methods of constructing fault-tolerant digital chips and assessing the probability of their failure caused by radiation]. Moscow, 2019.
- 9. *Shakhnov V.A., Zinchenko L.A., Rezchikova E.V., et al.* Visual Analytics and Its Applications in Electronic Engineering Education : BMSTU Case Study, *2022 6th International Conference on Information Technologies in Engineering Education, Inforino 2022 – Proceedings*. – DOI: 10.1109/Inforino53888.2022.9782907.
- 10. *Allison J. et al.* Recent Developments in Geant4, *Nucl. Instrum. Meth. A,* 2016, 835, pp. 186-225.
- 11. *Allison J. et al.* Geant4 Developments and Applications, *IEEE Trans. Nucl. Sci*., 2006, 53, pp. 270-278.
- 12. *Christopher M Poole, Iwan Cornelius, Jamie V Trapp, Christian M Langton*. A CAD Interface for GEANT4, *Australasian physical & engineering sciences in medicine*.
- 13. *Agostinelli S. et al.* Geant4 A Simulation Toolkit, *Nucl. Instrum. Meth. A,* 2003, 506, pp. 250-303.
- 14. Geant4 User's Guide for Toolkit Developers: Geant4 Docs. Available at: https://geant4 userdoc.web.cern.ch/UsersGuides/ForToolkitDeveloper/html/index.html (accessed 22 October 2023).<br>Geant4 Guide for Physics Lists: Geant4 Docs. Available at: https://geant4
- 15. Geant4 Guide for Physics Lists: Geant4 Docs. Available at: https://geant4 userdoc.web.cern.ch/UsersGuides/PhysicsListGuide/html/index.html (accessed 22 October 2023).
- 16. Geant4 API. Available at: https://simoncblyth.github.io/env/notes/geant4/api/ (accessed 22 October 2023).
- 17. Geant4Py: Geant4-Python interface. Available at: https://github.com/koichi-murakami/g4python (accessed 22 October 2023)ю
- 18. Geant4\_pybind: Alternative Python bindings for Geant4. Available at: [https://github.com/HaarigerHarald/](https://github.com/HaarigerHarald/%20geant4_pybind)  [geant4\\_pybind](https://github.com/HaarigerHarald/%20geant4_pybind) (accessed 22 October 2023).
- 19. Tutorial and examples of Geant4. Available at: https://dev.asifmoda.com/en/geant4 (accessed 22 October 2023).
- 20. Sensitive Detector in Geant4: Seminar on Software for Nuclear, Subnuclear and Applied Physics. Available at: https://agenda.infn.it/event/8781/contributions/75434/attachments/54976/64833/Cirrone\_SensitiveDetector.pdf (accessed 22 October 2023).

Статью рекомендовал к опубликованию д.т.н., профессор В.В. Курейчик.

**Зинченко Людмила Анатольевна** – МГТУ им. Н.Э. Баумана; г. Москва, Россия; e-mail: lyudmillaa@mail.ru; тел.: +79057299365; д.т.н.; профессор; профессор кафедры ИУ4.

**Казаков Вадим Вячеславович** – e-mail: [kazakov-vadim-v@yandex.ru;](mailto:kazakov-vadim-v@yandex.ru) тел.: +79689369731; к.т.н.; старший преподаватель кафедры ИУ4.

**Моисеев Роман Романович** – e-mail[: r.roman.moiseev.r@gmail.com;](mailto:r.roman.moiseev.r@gmail.com) тел.: +79163710048; студент.

**Поляков Евгений Сергеевич** – e-mail: ysvidetel@gmail.com; тел.: +79163710048; студент.

**Zinchenko Lyudmila Anatolyevna** – Bauman Moscow State Technical University; e-mail: lyudmillaa@mail.ru; Moscow, Russia; phone: +79057299365; dr. of eng. sc.; professor.

**Kazakov Vadim Vyacheslavovich** – e-mail: kazakov-vadim-v@yandex.ru; phone: +79689369731; cand. of eng. sc.; senior lecturer.

**Moiseev Roman Romanovich** – e-mail: r.roman.moiseev.r@gmail.com; phone: +79163710048; student.

**Polyakov Evgeny Sergeevich** – e-mail: ysvidetel@gmail.com; phone: +79163710048; student.

УДК 621.371 DOI 10.18522/2311-3103-2024-2-109-121

## **Д.В. Семенихина, Я.А. Скотаренко**

## **ЧИСЛЕННЫЕ ИССЛЕДОВАНИЯ НЕЛИНЕЙНОЙ МЕТАПОВЕРХНОСТИ КЛИНОВИДНОЙ ФОРМЫ ДЛЯ РАЗРАБОТКИ РЕКОМЕНДАЦИЙ ПО УПРАВЛЕНИЮ ОТРАЖЕННЫМ ЭЛЕКТРОМАГНИТНЫМ ПОЛЕМ КРЫЛА ЛЕТАТЕЛЬНОГО АППАРАТА**

*Целью исследования является оценка эффективности применения нелинейной метаповерхности на объекте клиновидной формы для управления отраженным от него электромагнитным полем. В исследовании нелинейная метаповерхность представляет собой двумерный упорядоченный массив, элементы которого, взаимодействуя с электромагнитным полем падающей волны, способны управлять амплитудой и фазой прошедшей и отраженной волн, позволяя таким образом управлять волновым фронтом. Задачей исследования является поиск и проверка метода анализа клиновидных структур с нелинейными нагрузками различной конфигурации. При решении задачи исследования, рассматривается модель задней кромки крыла летательного аппарата с продольными нелинейными нагрузками на обеих гранях. Исследуемые нелинейные элементы моделируются сосредоточенными нагрузками в зонах на поверхности задней кромки крыла летательного аппарата. Подбором параметров сосредоточенных нагрузок задается вид их нелинейности. Описывается метод численного анализа модели, основанный на решении задачи рассеяния и задачи излучения электромагнитного поля. Представлена пошаговая последовательность действий от создания объемной модели задней кромки крыла летательного аппарата, до задания параметров расчета и получения результатов. Приведены результаты моделирования задней кромки крыла летательного аппарата с различным числом нелинейных нагрузок, различным положением нагрузок относительно друг друга и от кромки, различными параметрами сосредоточенных нагрузок. Полученные результаты электродинамического моделирования позволяют сделать выводы относительно параметров нагрузок, их количества и расположения. Были исследованы различные комбинации нагрузок, а именно две, три и четыре нелинейных нагрузки на каждой грани. Результаты для идеально проводящего клина с двумя нагрузками, показали низкую эффективность в части возможности увеличения уровней кратных гармоник относительно уровня основной в рассеянном от структуры электромагнитном поле. Анализ клина c тремя нагрузками, показал возможность увеличения уровней кратных гармоник на 13 дБ в секторе углов ±5°. Стабильное, в широкой полосе частот, увеличение уровня кратных гармоник на 13-23 дБ в секторе углов ±80° достигается при размещении на задней кромке крыла летательного аппарата четырех нагрузок.* 

Нелинейная метаповерхность; нелинейные нагрузки; возбуждение клина; задняя кромка крыла.

### **D.V. Semenikhina, Ya.A. Skotarenko**

## **NUMERICAL STUDIES OF A NONLINEAR WEDGE-SHAPED METASURFACE FOR THE DEVELOPMENT OF RECOMMENDATIONS FOR CONTROL OF THE REFLECTED ELECTROMAGNETIC FIELD OF AN AIRCRAFT WING**

*The aim of the study is to evaluate the effectiveness of using a nonlinear metasurface on a wedgeshaped object to control the electromagnetic field reflected from it. In the study, a nonlinear meta-surface is a two-dimensional ordered array, the elements of which, interacting with the electromagnetic field of an*